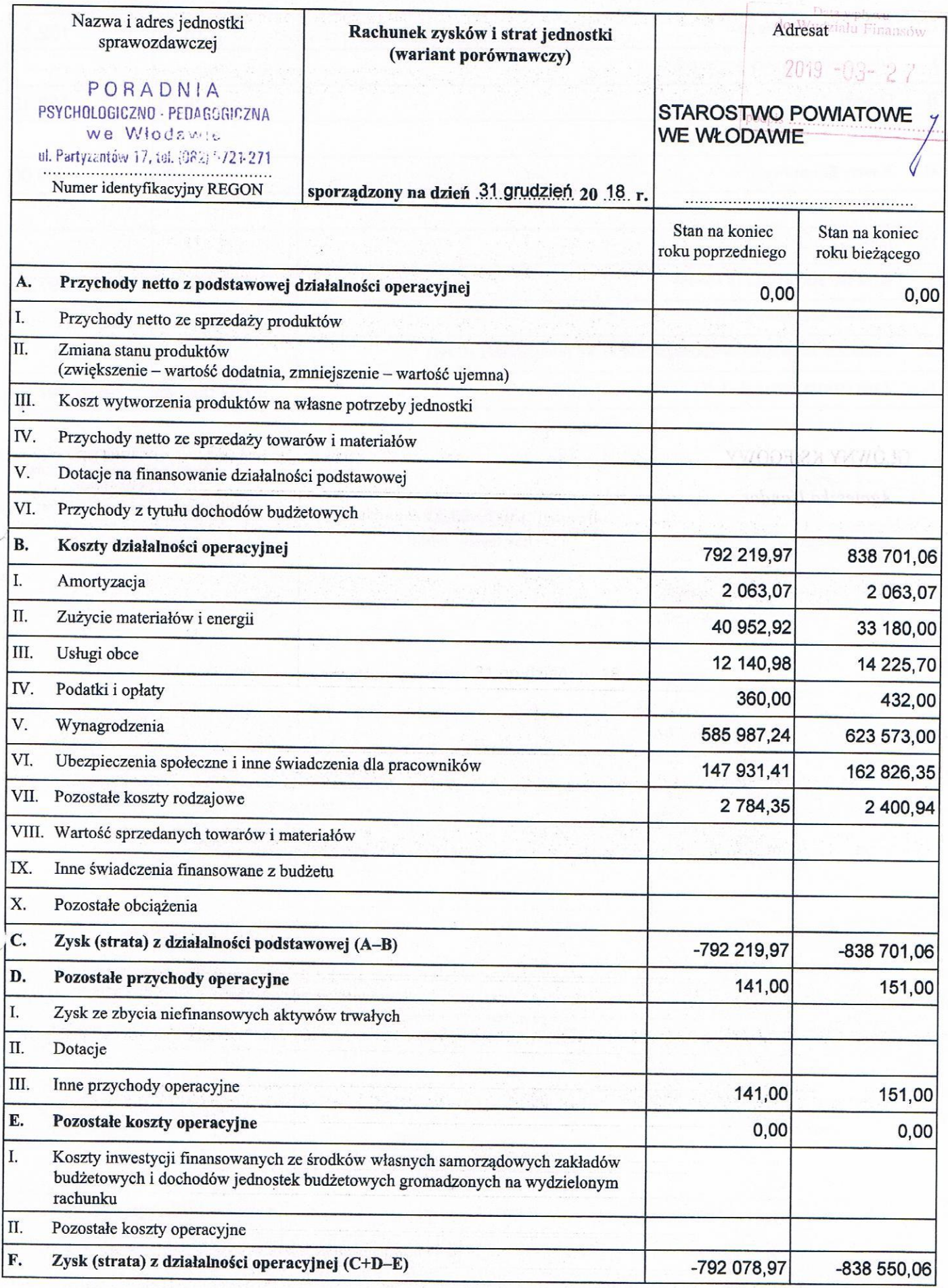

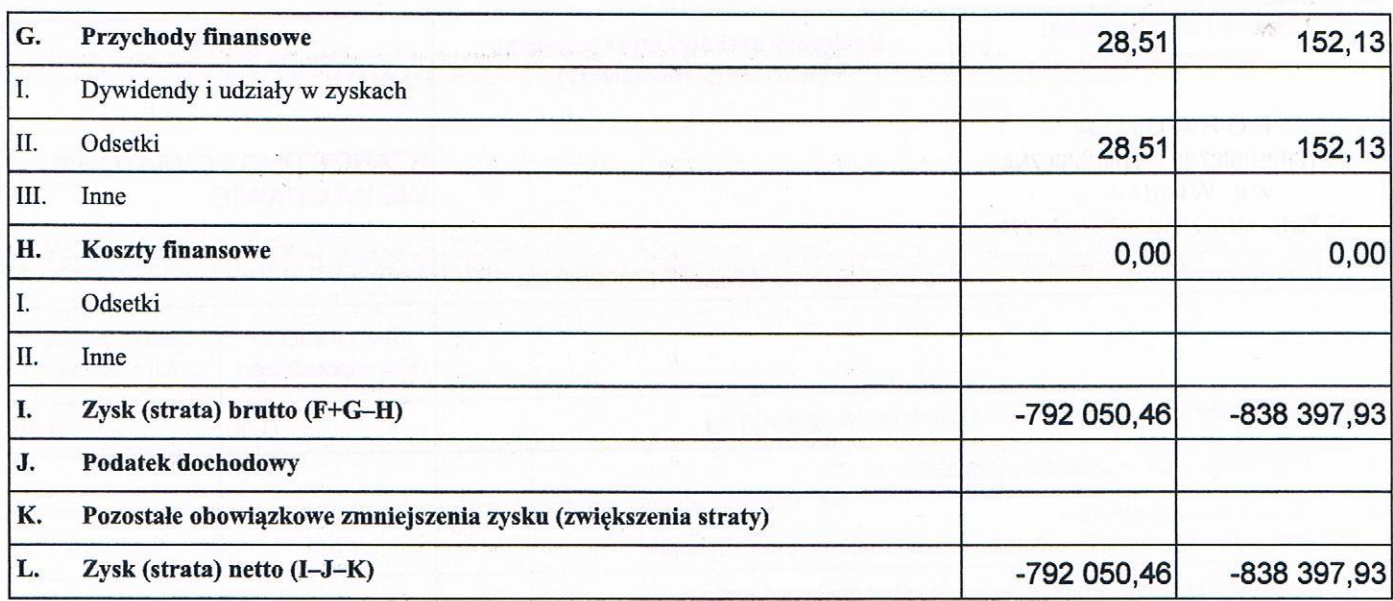

GLÓWNY KSIĘGOWY Agnieszka Handor

(główny księgowy)

2019.03.22 (rok, miesiąc, dzień)

DYREKTOR<br>Poradni Psychologiczno-Pedagogicznej<br>Al-Poradnia Litwiniuk-Knyisz 

(kierownik jednostki)

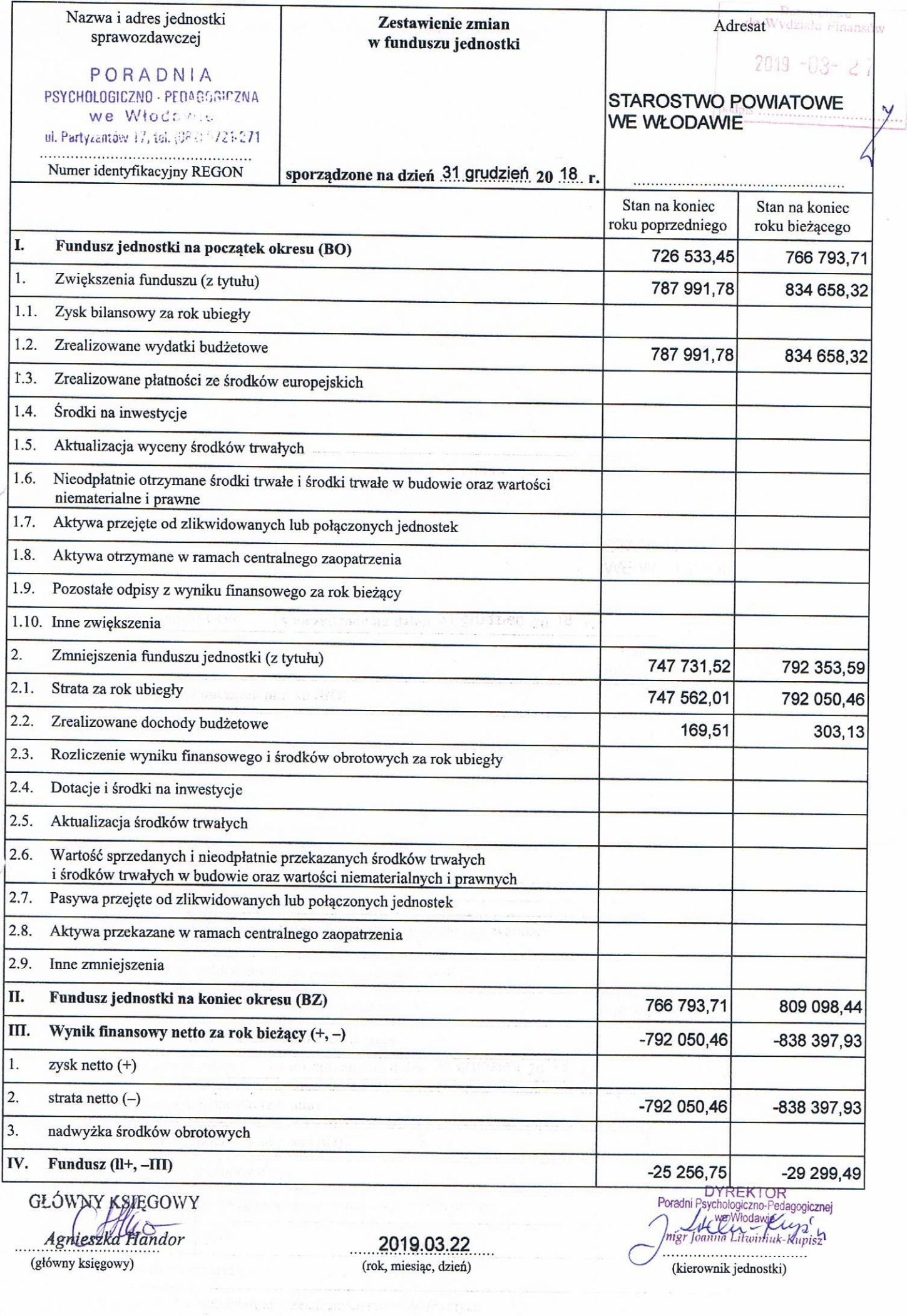

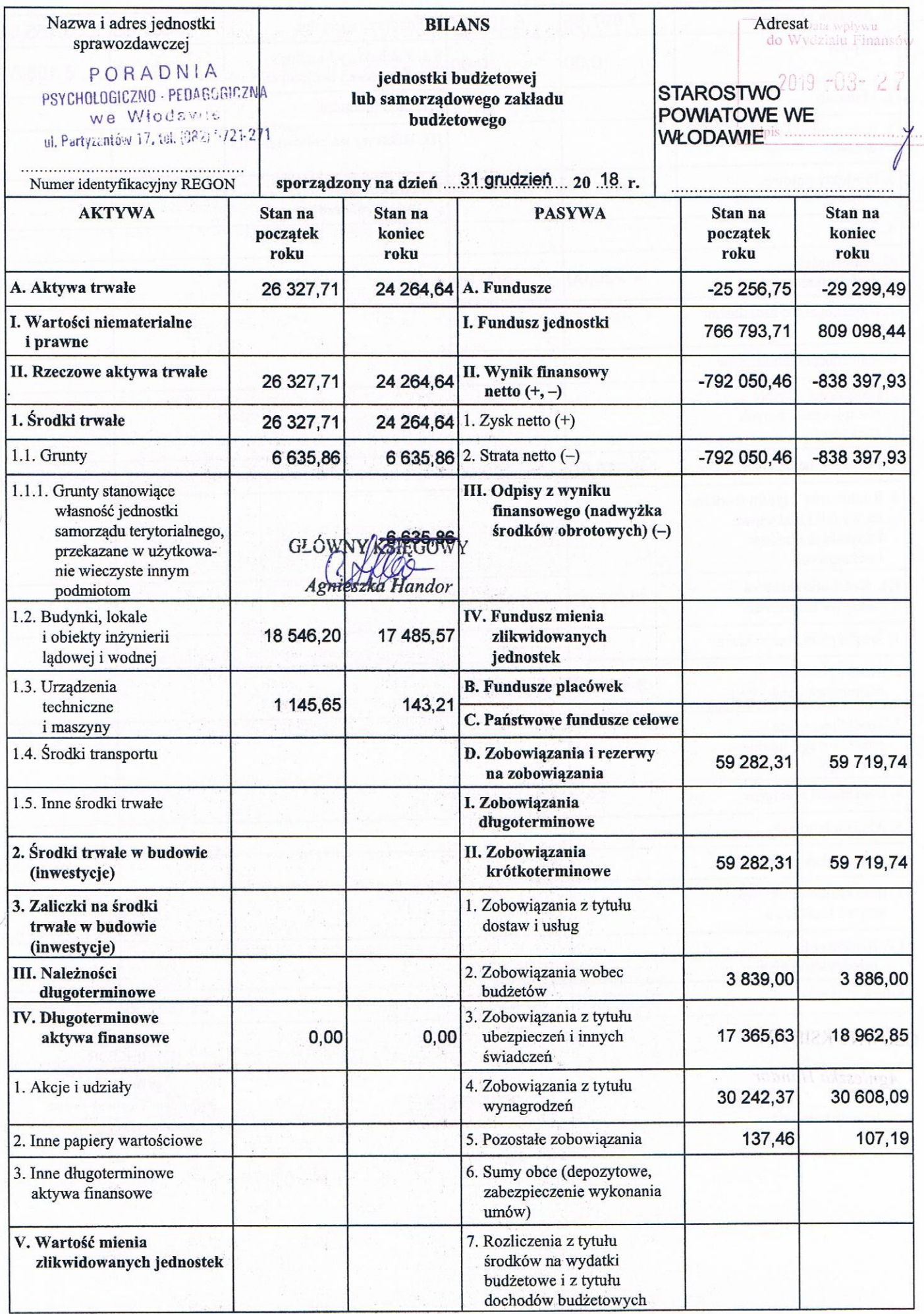

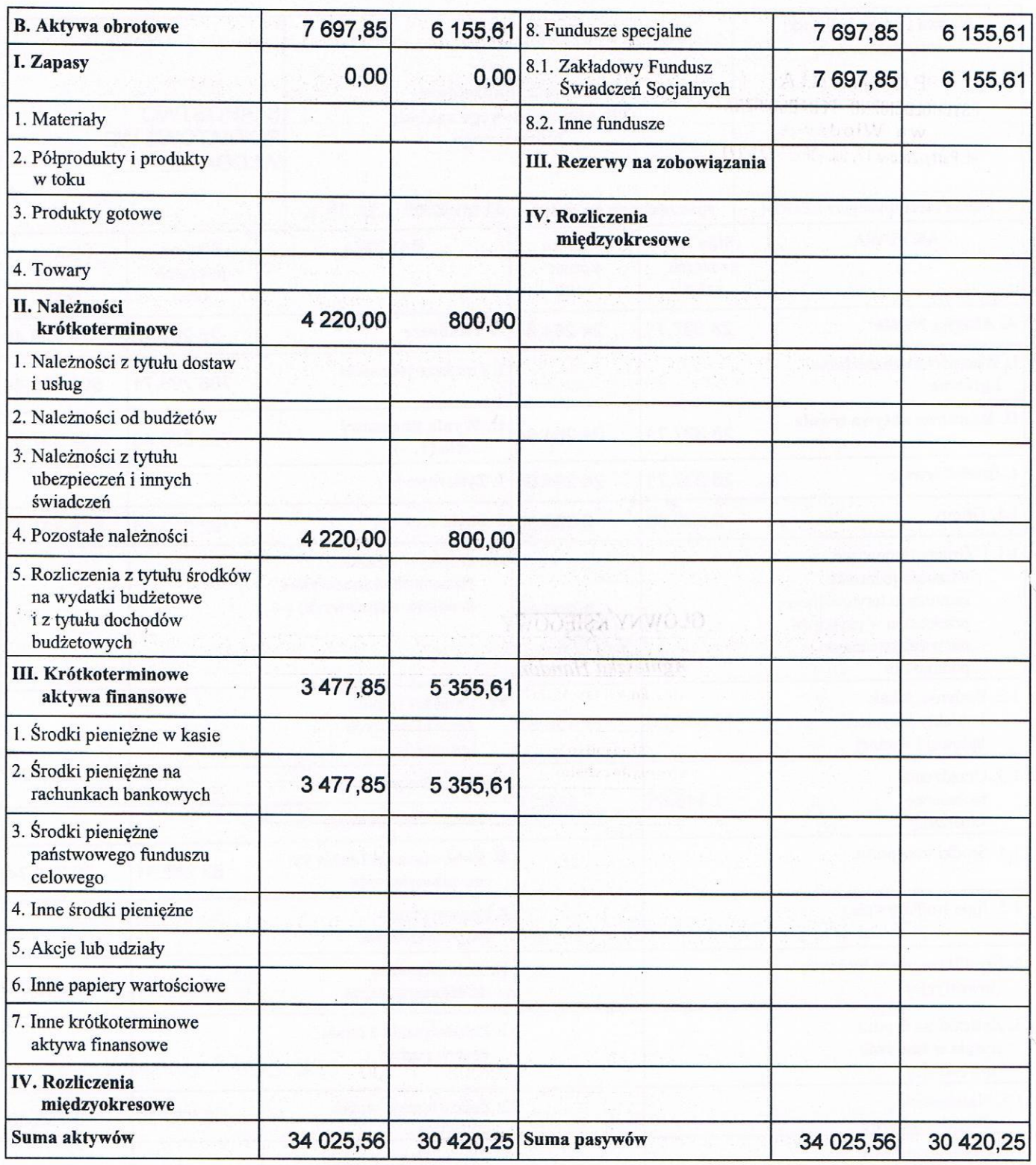

GLÓWNY KSIEGOWY

Agnieszka Handor

...

(główny księgowy)

2019.03.22<br>(rok, miesiąc, dzień)  $\dddotsc$ 

DYREKTOR<br>Poradni Psychologiczno-Pedagogicznej<br>migr Joanna Litwiniuk-Kupisz<br>(kierownik jednostki)

## PORADNIA PSYCHOLOGICZNO - PEDAGCOICZNA we Włodswie ul. Partyzantów 17, tol. (082) 1/21-271

 $\frac{1}{24}$ 

 $\sim$ 

## INFORMACJA DODATKOWA

do Wydziału Finansów

 $2019 - 03 - 27$ 

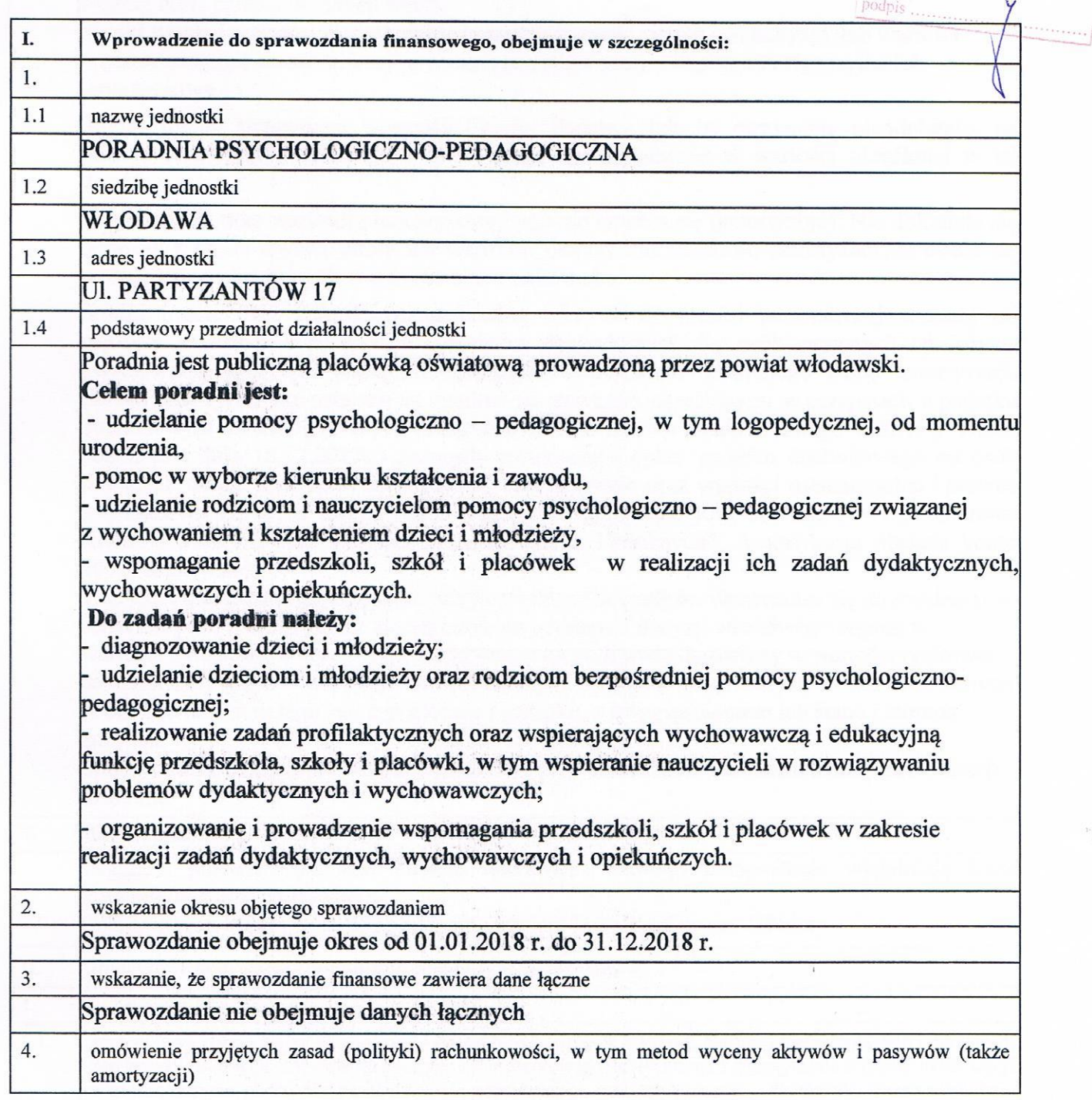

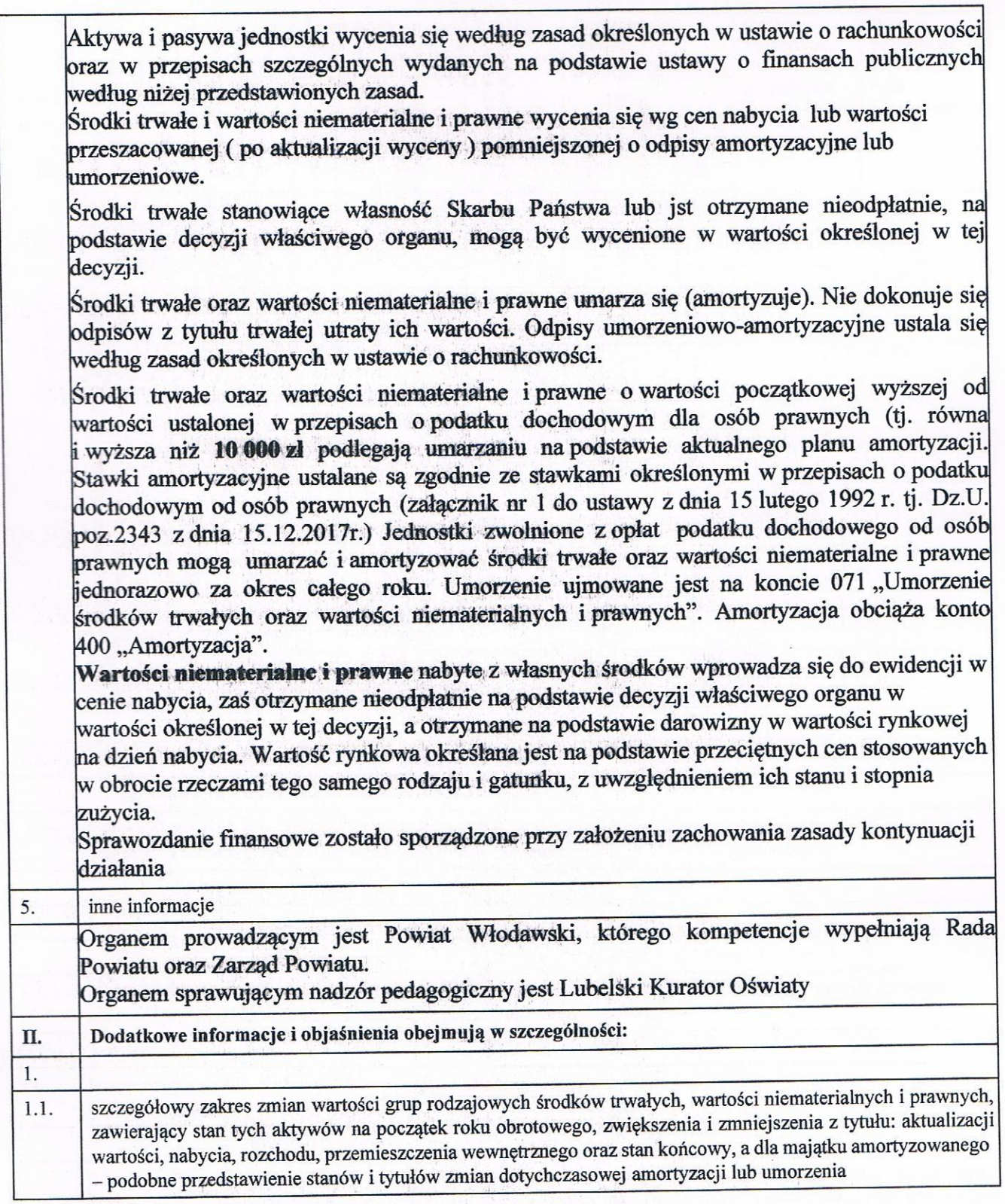

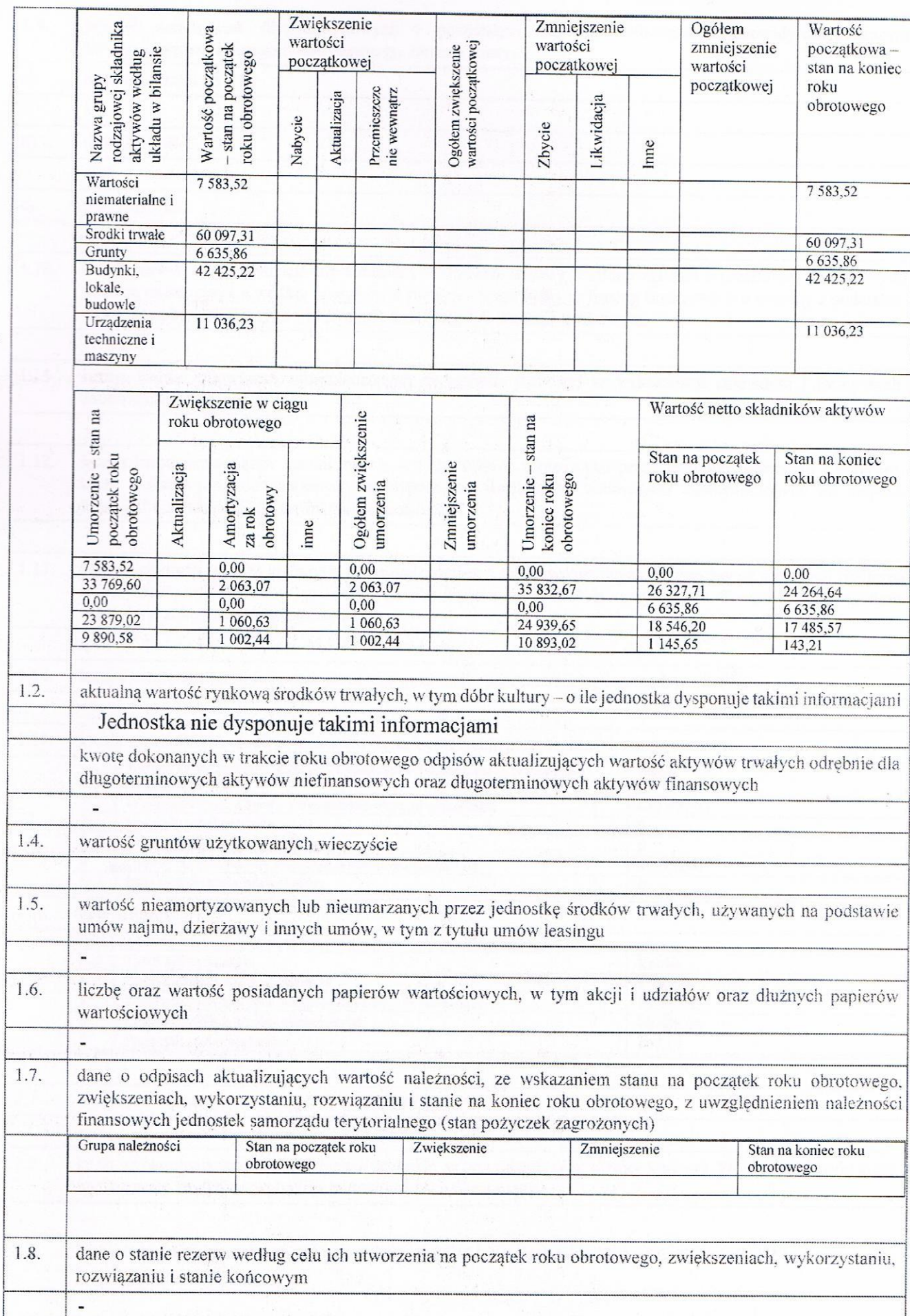

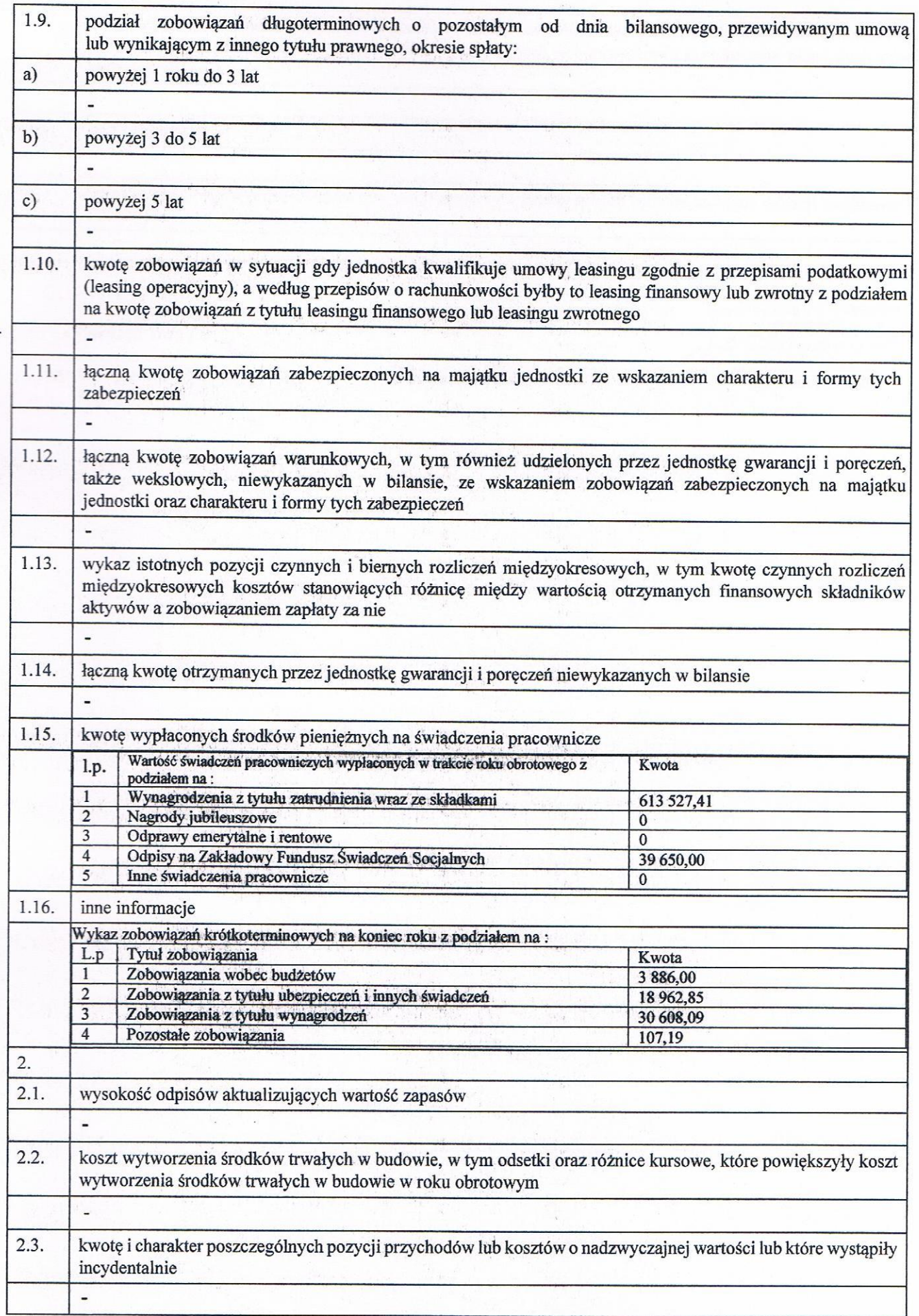

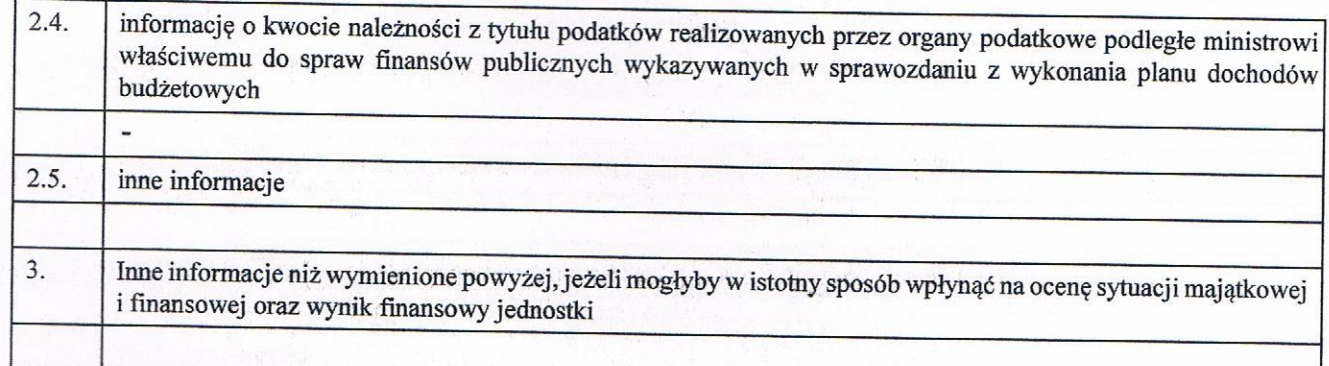

GLÓWNY KSIĘGOWY

(główny księgowy)

Ľ

DYREKTOR<br>Poradni Psychologiczno-Pedagogicznej<br>ALCLA internet Martin A

(kierownik jednostki)

## PORADNIA PSYCHOLOGICZNO - PEDAGOGICZNA we Włodawie ul. Partyzantów 17, tel. (082) 5721-271

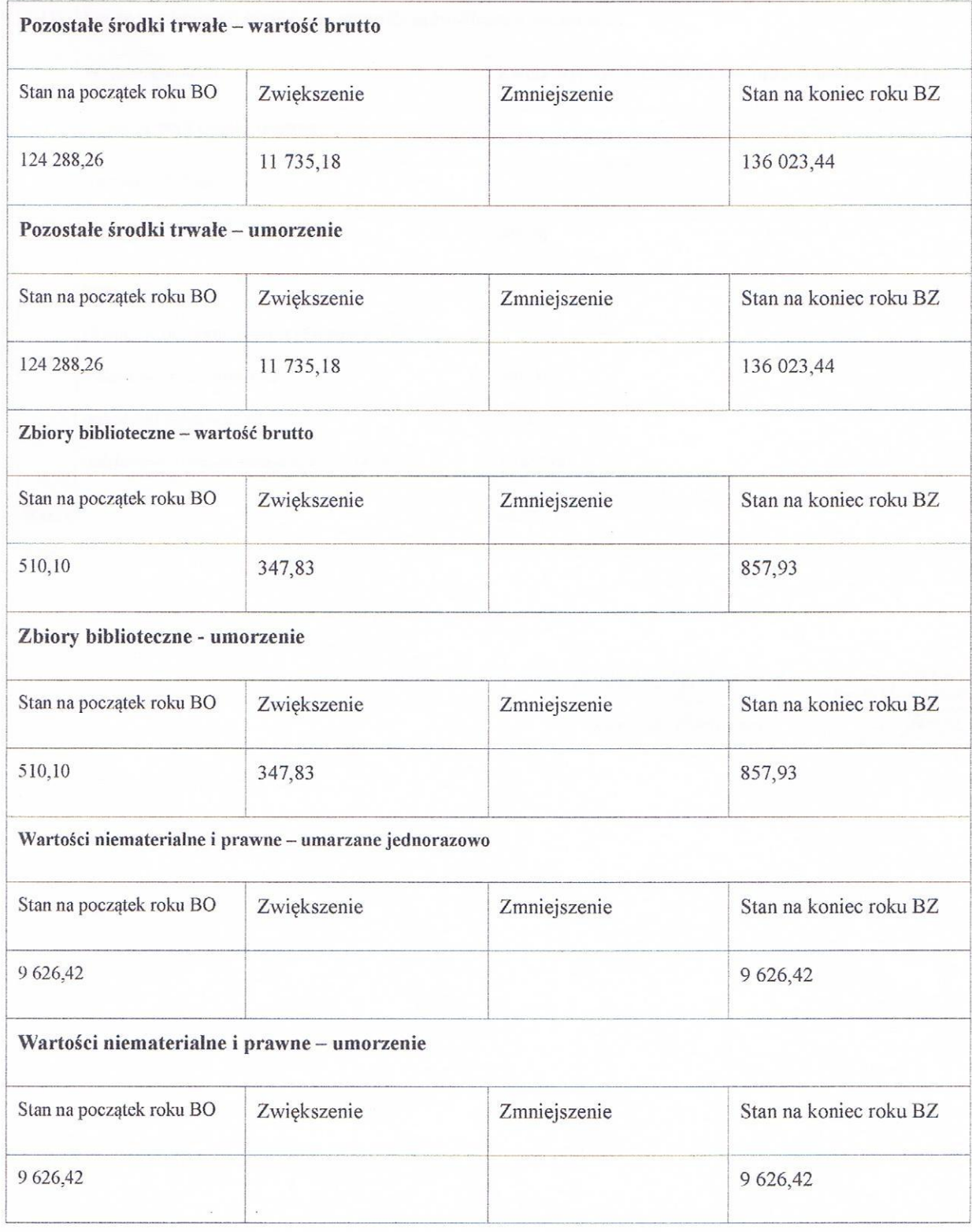

GLÓWNY MÁTEGOWY

DYREKTOR<br>Poradni Psychologiczno-Pedagogicznej<br>mgr Joanna Lifumnik-Kupisz

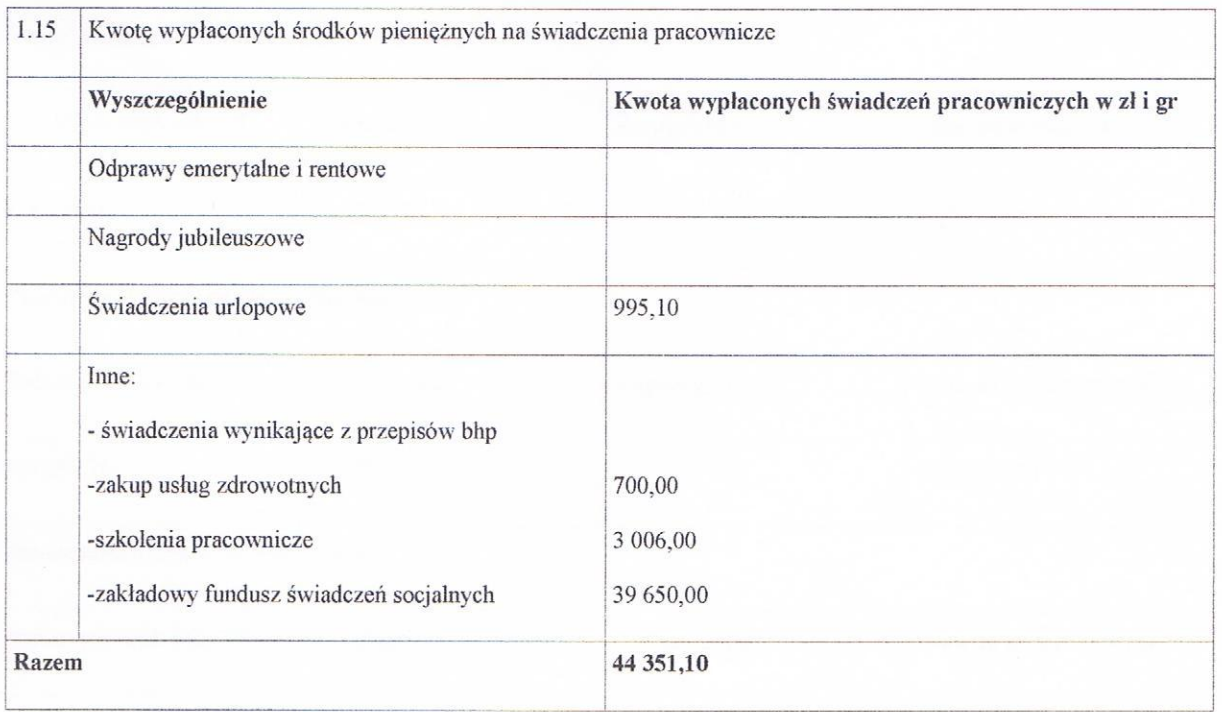

 $\omega$ 

 $\sim$   $\kappa$ 

GŁÓWYY KSIĘGOWY<br>Agnieszka Handor

DYREKTOR<br>Poradni Psychologiczno-Pedagogicznej<br>Mysteria Martinik Kupisz<br>Martinik Kupisz<br>Mgr Joanna Litermuk Kupisz